# *artus*® Borrelia LC PCR Kit Manuel

 $\overline{\smash[b]{\sum_{24\text{ (ref. catalogue 4551063)}}}}$  $\overline{\smash[b]{\sum}}$  96 (réf. catalogue 4551065)

Diagnostic in vitro quantitatif

Pour une utilisation avec le système *LightCycler*® *1.1/1.2/1.5* ou *LightCycler 2.0*

Mars 2015 – Version 1

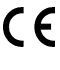

**IVD** 

**REF** 

4551063, 4551065

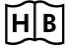

1050871FR

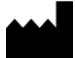

QIAGEN GmbH, QIAGEN Strasse 1, 40724 Hilden, ALEMAGNE

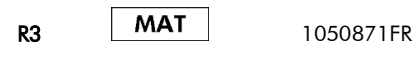

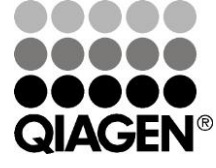

# Sample & Assay Technologies

# QIAGEN Sample and Assay Technologies

QIAGEN est un leader mondial des technologies innovantes de l'échantillon à l'analyse, permettant l'extraction et la détection de tout échantillon biologique. Nos produits et services de haute qualité vous procure une garantie de succès, de l'échantillon à l'analyse.

QIAGEN établit des normes dans les domaines suivants:

- Purification d'ADN, d'ARN et de protéines
- Analyse d'acides nucléiques et de protéines
- Recherche sur les microARN et ARNi
- Technologies automatisées d'échantillon et d'analyse

Notre mission est de vous permettre de réussir et d'accomplir des découvertes remarquables. Pour plus d'informations, visitez www.qiagen.com.

# **Table des matières**

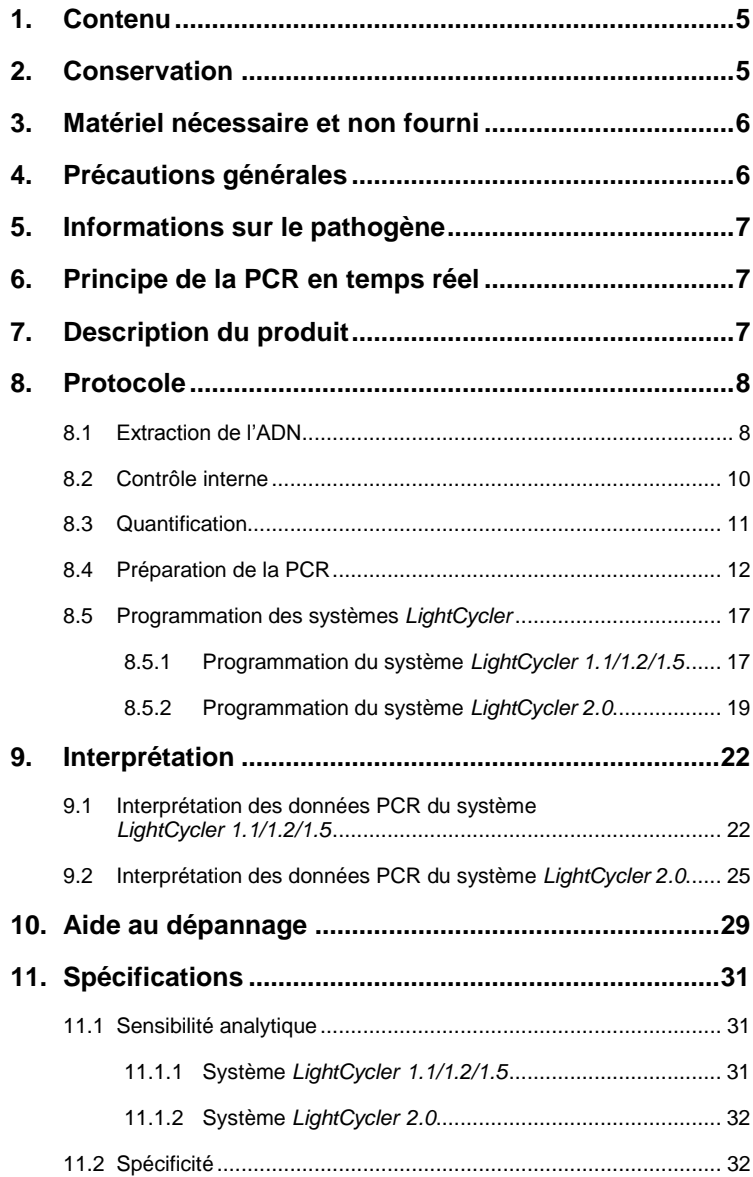

<u> Linda a Carl an Chuid ann an t-</u>

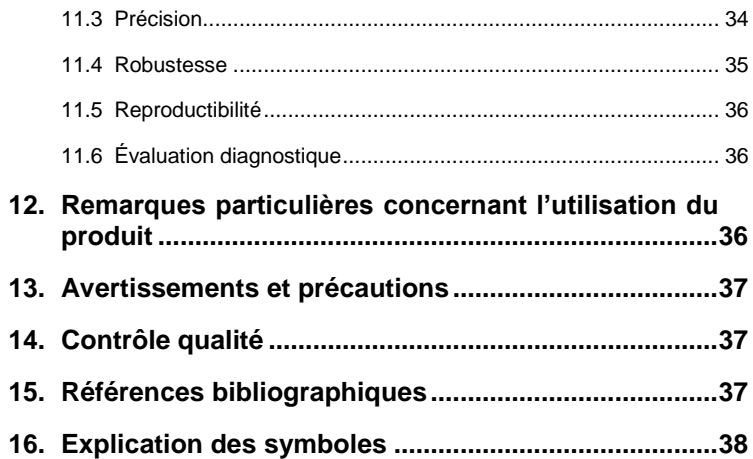

ä,

# *artus* **Borrelia LC PCR Kit**

Pour une utilisation avec le système *LightCycler 1.1/1.2/1.5* ou *LightCycler 2.0*.

# <span id="page-4-0"></span>**1. Contenu**

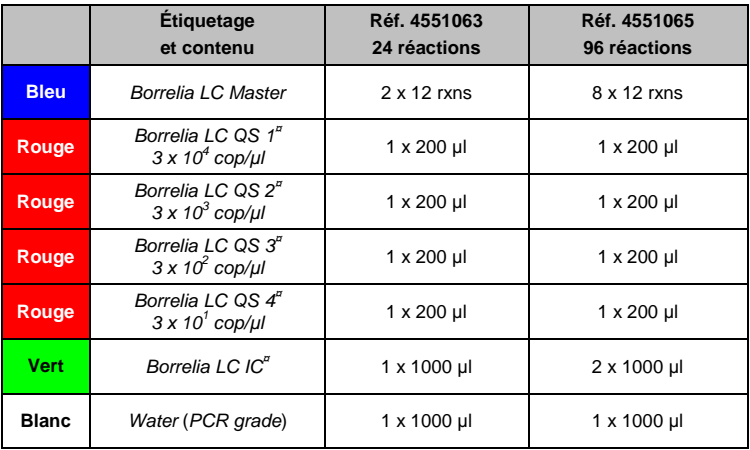

**¤** *QS* = *Standard de quantification*

*IC* = *Contrôle interne*

# <span id="page-4-1"></span>**2. Conservation**

Les composants de l'*artus* Borrelia LC PCR Kit doivent être stockés entre –15 et –30 °C et sont stables jusqu'à la date limite d'utilisation indiquée sur l'étiquette. Éviter de répéter les étapes de congélation/décongélation (> 2 x) qui pourraient réduire la sensibilité. En cas d'utilisation occasionnelle, répartir les réactifs en aliquotes. Si les composants sont placés à +4°C, la durée du stockage à cette température ne doit pas dépasser cinq heures.

# <span id="page-5-0"></span>**3. Matériel nécessaire et non fourni**

- Gants de laboratoire sans talc
- Kit d'extraction d'ADN (voir **[8.1](#page-7-1) Extraction de l'ADN**)
- Pipettes (réglables)
- Pointes de pipette stériles avec filtre
- Mixeur Vortex
- Micro-centrifugeuse avec rotor pour tubes de réaction de 2 ml
- *Color Compensation Set* (Roche Diagnostics, (réf. cat. 2 158 850) pour la création d'un fichier *Crosstalk Color Compensation* sur le système *LightCycler1.1/1.2/1.5*
- *LightCycler Multicolor Demo Set* (réf. cat. 03 624 854 001) pour le système *LightCycler 2.0*
- Capillaires *LightCycler* (20 µl)
- « Cooling Block » *LightCycler*
- Système *LightCycler 1.1/1.2/1.5* (version 3.5 du logiciel) ou *LightCycler 2.0* (version 4.0 du logiciel)
- « Capping Tool » *LightCycler*

# <span id="page-5-1"></span>**4. Précautions générales**

L'utilisateur doit toujours respecter les mesures suivantes :

- Utiliser des pointes de pipette stériles avec filtre.
- Conserver et purifier les éléments positifs (échantillons, contrôles, amplicons) séparément des autres réactifs et les ajouter au mélange réactionnel dans une autre pièce.
- Décongeler complètement tous les composants à température ambiante avant le début du test.
- Mélanger ensuite soigneusement les composants et les centrifuger brièvement.
- Toujours travailler dans de la glace ou dans le « Cooling Block » *LightCycler*.

# <span id="page-6-0"></span>**5. Informations sur le pathogène**

La bactérie *Borrelia burgdorferi* est distribuée à travers le monde, elle est transmise par une piqûre de tique et entraine le développement de la maladie de Lyme (borréliose de Lyme). Le stade primaire de la maladie guérit souvent spontanément, mais certaines infections chroniques peuvent survenir. Une irritation cutanée (érythème migrant) apparaît dans les jours et semaines qui suivent l'infection et se propage de façon centrifuge. Au cours des phases secondaires, la peau, les systèmes nerveux central et périphérique, le cœur ainsi que le système musculaire squelettique sont principalement affectés. Les formes chroniques de cette maladie sont caractérisées par une acrodermatite chronique atrophiante et des troubles de rhumatisme sous forme d'inflammation articulaire.

# <span id="page-6-1"></span>**6. Principe de la PCR en temps réel**

Lors du diagnostic par amplification en chaîne par polymérase (PCR), des régions spécifiques du génome pathogène sont amplifiées. La détection a lieu à l'aide de marqueurs fluorescents au cours de la PCR en temps réel. Ceux-ci sont généralement couplés à des sondes oligonucléotidiques, qui se lient spécifiquement à l'amplicon de la PCR. La détection des intensités de fluorescence durant la PCR en temps réel permet de détecter et de quantifier les produits amplifiés sans réouverture des tubes d'échantillon après la PCR (Mackay, 2004).

# <span id="page-6-2"></span>**7. Description du produit**

L'*artus* Borrelia LC PCR Kit est une trousse prête à l'emploi à utiliser avec le système *LightCycler* pour détecter l'ADN de *Borrelia* par amplification en chaîne par polymérase (PCR). Le *Borrelia LC Master* comprend les réactifs et les enzymes nécessaires à l'amplification spécifique d'une séquence de 102 pb du génome de *Borrelia* ainsi qu'à la détection directe de l'amplicon sur le système *LightCycler 1.1/1.2/1.5* ou *LightCycler 2.0*. L'*artus* Borrelia LC

PCR Kit comprend en outre un deuxième système d'amplification hétérologue pour détecter une éventuelle inhibition de la PCR.

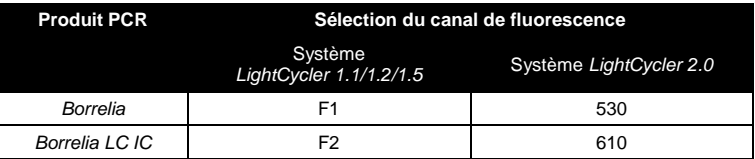

L'amplification thermique et la détection de ce *Contrôle interne* (*IC*) n'a aucune influence négative sur la limite de détection de la PCR analytique de *Borrelia* (voir **[11.1](#page-30-3) Sensibilité analytique**). Des standards de quantification externes (*Borrelia LC QS 1 - 4*) sont fournis, permettant de procéder à une détermination de la charge bactérienne. Lire à ce sujet le paragraphe **[8.3](#page-10-0) Quantification**.

# <span id="page-7-0"></span>**8. Protocole**

# <span id="page-7-1"></span>**8.1 Extraction de l'ADN**

Différents fabricants proposent des kits d'extraction d'ADN. Procéder à l'extraction d'ADN conformément aux instructions, tel que le préconise le fabricant, en utilisant la quantité indiquée d'échantillon. Le kit d'extraction suivant est recommandé :

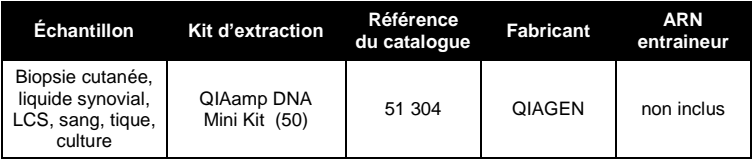

 L'emploi d'un **ARN entraineur** est d'une importance déterminante pour l'efficacité de l'extraction et par conséquent pour le rendement en ADN/ARN. Dans le cas d'une extraction d'acides nucléiques à partir de milieu sans cellule ou de matériel pauvre en ADN/ARN (p. ex. LCS), si le kit d'extraction utilisé ne contient aucun ARN entraineur, il est vivement recommandé d'ajouter un ARN entraineur (RNA-Homopolymer Poly(A),

Amersham Biosciences, réf. cat. 27-4110-01). Procéder alors selon les instructions suivantes:

- Resuspendre l'ARN entraineur lyophilisé dans le tampon d'élution (mais pas le tampon de lyse) du kit d'extraction (p. ex. le tampon AE du QIAamp DNA Mini Kit*)* et diluer la solution jusqu'à une concentration de 1 µg/µl. Répartir cette solution d'ARN entraineur en aliquotes en nombre désiré. Ces aliquotes devront être stockés à -20°C. Éviter de répéter les étapes de congélation/décongélation (> 2 x) d'une fraction aliquote d'ARN entraineur.
- a) Pour chaque extraction, utiliser 1 µg d'ARN entraineur par 100 µl de tampon de lyse. Si le protocole d'extraction prévoit par exemple 200 µl de tampon de lyse par échantillon à purifier, ajouter alors 2 µl d'ARN entraineur (1 µg/µl) directement au tampon de lyse. Avant le début de chaque extraction, un mélange de tampon de lyse et d'ARN entraineur (et éventuellement de *Contrôle interne*, voir **[8.2](#page-9-0) Contrôle interne**) doit être préparé extemporanément selon le schéma de pipetage suivant.

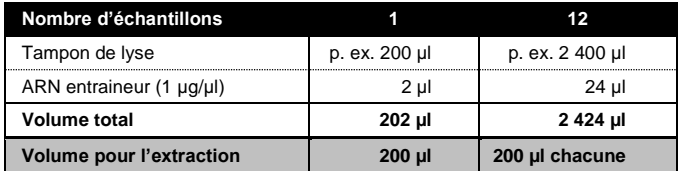

- b) Utiliser immédiatement le mélange de tampon de lyse et d'ARN entraineur préparé extemporanément pour l'extraction. Il est impossible de conserver ce mélange.
- Il est recommendé d'éluer l'ADN dans 50 µl de solution tampon pour augmenter la sensibilité de la trousse *artus* Borrelia LC PCR Kit.
- Dans le cas d'extractions utilisant des tampons de lavage contenant de l'**éthanol**, s'assurer impérativement qu'une étape de centrifugation supplémentaire (trois minutes, 13 000 tr/min) est exécutée avant l'élution pour éliminer les résidus d'éthanol. Cela permet de prévenir d'éventuelles inhibitions de la PCR.
- L'*artus* Borrelia LC PCR Kit ne convient pas aux procédés d'extraction à base de **phénol**.

**Important :** Le *Contrôle interne* de l'*artus* Borrelia LC PCR Kit peut être directement utilisé pendant la procédure d'extraction (voir **[8.2](#page-9-0) Contrôle interne**).

### <span id="page-9-0"></span>**8.2 Contrôle interne**

Un *Contrôle interne* (*Borrelia LC IC*) est inclus dans le kit. Celui-ci vous permet de contrôler **aussi bien la procédure d'extraction d'ADN qu'une éventuelle inhibition de la PCR** (voir [Fig.](#page-14-0) 1). Pour cette application, ajouter le *Contrôle interne* dans un rapport de 0,1 µl par 1 µl de volume d'élution de la procédure d'extraction. En utilisant la trousse QIAamp DNA Mini Kit, éluer d'abord l'ADN dans p. ex. 50 µl de tampon AE pour ensuite ajouter 5 µl de *Contrôle interne*. La quantité de *Contrôle interne* utilisée dépend **uniquement** du volume d'élution de l'étape d'extraction. Le *Contrôle interne* et l'ARN entraineur (voir **[8.1](#page-7-1) [Extraction de l'A](#page-7-1)DN**) doivent seulement être ajoutés

- au mélange de tampon de lyse et d'échantillon ou
- directement au tampon de lyse.

Le *Contrôle interne* ne doit pas être directement ajouté à l'échantillon. En ajoutant le tampon de lyse, noter bien que ce mélange de *Contrôle interne* et de tampon de lyse/ARN entraineur doit être préparé extemporanément pour une utilisation immédiate. (La conservation de ce mélange à température ambiante ou au réfrigérateur, même pour quelques heures, peut avoir pour conséquence une défaillance du *Contrôle interne*, ce qui diminuerait l'efficacité de l'extraction). **Ne pas** pipeter le *Contrôle interne* et l'ARN entraineur directement dans l'échantillon.

Il est aussi possible d'utiliser le *Contrôle interne* **pour exclusivement mettre en évidence une éventuelle inhibition de la PCR** (voir [Fig.](#page-15-0) 2). Pour cela, ajouter par réaction 0,5 µl de *Contrôle interne* directement dans 15 µl de *Borrelia LC Master*. Pour chaque réaction PCR, utiliser 15 µl de mélange

réactionnel<sup>\*</sup> ainsi préparée et ajouter ensuite 5 µl d'échantillon purifié. En cas de préparation d'une série de plusieurs échantillons, augmenter la quantité de *Borrelia LC Master* et de *Contrôle interne* en fonction du nombre d'échantillons (voir **[8.4](#page-11-0) Préparation de la PCR**).

### <span id="page-10-0"></span>**8.3 Quantification**

Les *Standards de quantification* fournis (*Borrelia LC QS 1 - 4*) doivent être manipulés comme des échantillons purifiés et utilisés avec le même volume (5 µl). Pour établir une courbe d'étalonnage avec le système *LightCycler*, utiliser les quatre *Standards de quantification* fournis selon les directives suivantes :

#### **Système** *LightCycler 1.1/1.2/1.5*

Définir les standards *Borrelia LC QS 1 - 4* comme standard dans le *Sample Loading Screen* et saisir les concentrations correspondantes (voir *LightCycler Operator's Manual*, Version 3.5, Chapter B, 2.4. Sample Data Entry).

#### **Système** *LightCycler 2.0*

Pour définir les standards, activer la fonction *Analysis Type* dans la barre de menu de la fenêtre *Samples* et sélectionner *Absolute Quantification.* À présent, il est possible de définir les standards *Borrelia LC QS 1* - *4* comme standard et de saisir les concentrations correspondant à chaque standard (voir *LightCycler Operator's Manual*, Version 4.0, Chapter 2.2 Entering Sample Information). S'assurer que la fonction *Enable Controls* **n'est pas** activée, sinon la sélection d'options d'analyse pour l'interprétation des données est restreinte (voir **[9.2](#page-24-0) Interprétation des données PCR du système** *LightCycler 2.0*).

Cette courbe d'étalonnage peut également être utilisée pour des quantifications ultérieures, si au moins un standard **d'une** concentration définie est intégré dans la série en cours. Pour cela, il est nécessaire

l

<sup>\*</sup> L'augmentation du volume due à l'addition du *Contrôle interne* est négligeable lors de la mise en oeuvre de la réaction PCR. Il n'y a pas de répercussion sur la sensibilité du système de détection.

d'importer la courbe d'étalonnage établie précédemment (voir *LightCycler Operator's Manual*, Version 3.5, Chapter B, 4.2.5. Quantification with an External Standard Curve ou Version 4.0, Chapter 4.2.2 Saving a Standard Curve). Toutefois, pour cette forme de quantification, il convient de tenir compte du fait que la variabilité d'une série d'essais PCR à l'autre peut entraîner des écarts dans le résultat.

**Attention :** Les *Standards de quantification* sont exprimés en copies/µl. Pour convertir les valeurs déterminées à l'aide de la courbe d'étalonnage en copies/ml d'échantillon, utiliser la formule suivante :

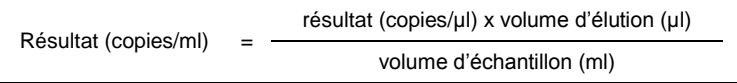

Remarquer qu'il faut utiliser le volume d'échantillon initial dans la formule mentionnée ci-dessus. Ceci est à considérer lorsque le volume d'échantillon a été modifié avant l'extraction d'acides nucléiques (p. ex. concentration par centrifugation ou augmentation du volume au moment de l'extraction).

**Important :** Un guide pour l'analyse quantitative des systèmes *artus* sur le système *LightCycler 1.1/1.2/1.5* ou *LightCycler 2.0* est disponible sur le site Internet **[www.qiagen.com/](http://www.qiagen-diagnostics.com/)Products/ByLabFocus/MDX** (**Technical Note for Quantitation on the** *LightCycler 1.1/1.2/1.5* **or** *LightCycler 2.0* **Instrument**).

### <span id="page-11-0"></span>**8.4 Préparation de la PCR**

S'assurer que le « Cooling Block » et les adaptateurs qu'il contient (accessoires du système *LightCycler*) sont refroidis à environ +4°C. Placer le nombre nécessaire de capillaires *LightCycler* pour le nombre de réactions prévues dans l'adaptateur du « Cooling Block ». S'assurer qu'au moins un *Standard de quantification* ainsi qu'un contrôle négatif (*Water*, *PCR grade*) sont ajoutés parallèlement à chaque série de PCR. Pour établir une courbe d'étalonnage, utiliser à chaque série de PCR tous les *Standards de quantification* fournis (*Borrelia LC QS 1 - 4*). Avant le début du test, décongeler complètement tous les réactifs à température ambiante, bien les mélanger (aspirer et rejeter plusieurs fois à l'aide de la pipette ou vortexer brièvement) et immédiatement après les centrifuger brièvement.

Pour contrôler à l'aide du *Contrôle interne* **aussi bien la procédure d'extraction d'ADN qu'une éventuelle inhibition de la PCR**, le *Contrôle interne* doit être ajouté au début de la procédure d'extraction (voir **[8.2](#page-9-0) Contrôle interne**). Utiliser dans ce cas le tableau de pipetage suivant (voir également la représentation schématique à la [Fig.](#page-14-0) 1) :

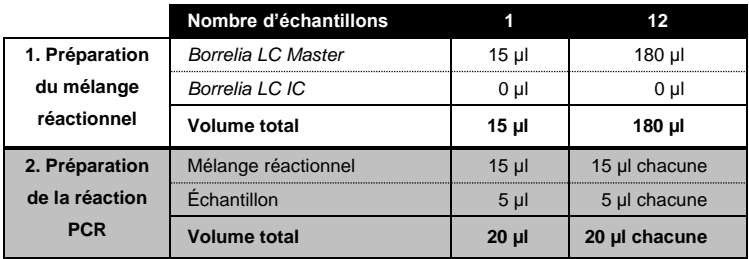

Si le *Contrôle interne* est utilisé **uniquement pour mettre en évidence une éventuelle inhibition de la PCR**, il doit être ajouté directement au *Borrelia LC Master*. Utiliser dans ce cas le tableau de pipetage suivant (voir également la représentation schématique à la [Fig.](#page-15-0) 2) :

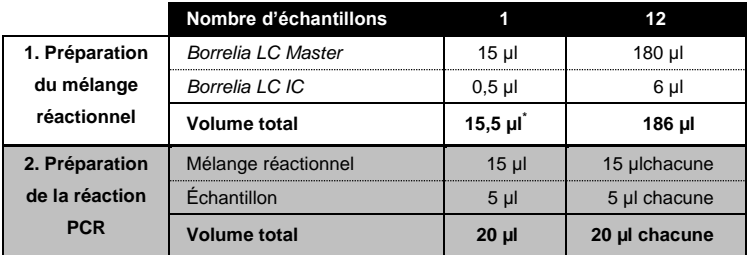

Pipeter 15 µl de mélange réactionnel dans le réservoir en plastique de chaque capillaire. Ajouter ensuite 5 µl de l'éluat d'extrait d'ADN. De la même manière, utiliser 5 µl d'au moins des *Standards de quantification* (*Borrelia LC QS 1 - 4*)

l

<sup>\*</sup> L'augmentation du volume due à l'addition du *Contrôle interne* est négligeable lors de la mise en oeuvre de la réaction PCR. Il n'y a pas de répercussion sur la sensibilité du système de détection.

comme contrôle positif et 5 µl d'eau pour contrôle négatif (*Water*, *PCR grade*). Fermer les capillaires. Pour transférer le mélange du réservoir en plastique aux capillaires, centrifuger les adaptateurs contenant les capillaires dans une micro-centrifugeuse pendant dix secondes à 400 x g (2 000 tr/min) maximum.

### **Addition du** *Contrôle interne* **à la procédure d'extraction**

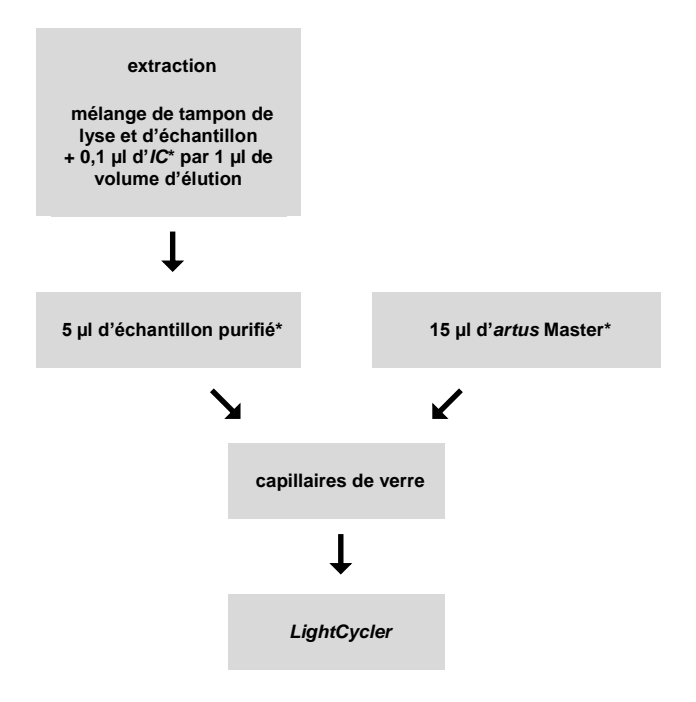

<span id="page-14-0"></span>Fig. 1 : Processus d'addition du *Contrôle interne* pour contrôler la procédure d'extraction et une éventuelle inhibition de la PCR.

> <u>.</u><br>A chaque pipetage, s'assurer <u>impérativement</u> que les solutions à utiliser sont complètement décongelées, bien mélangées et brièvement centrifugées.

### **Addition du** *Contrôle interne* **à l'***artus Master*

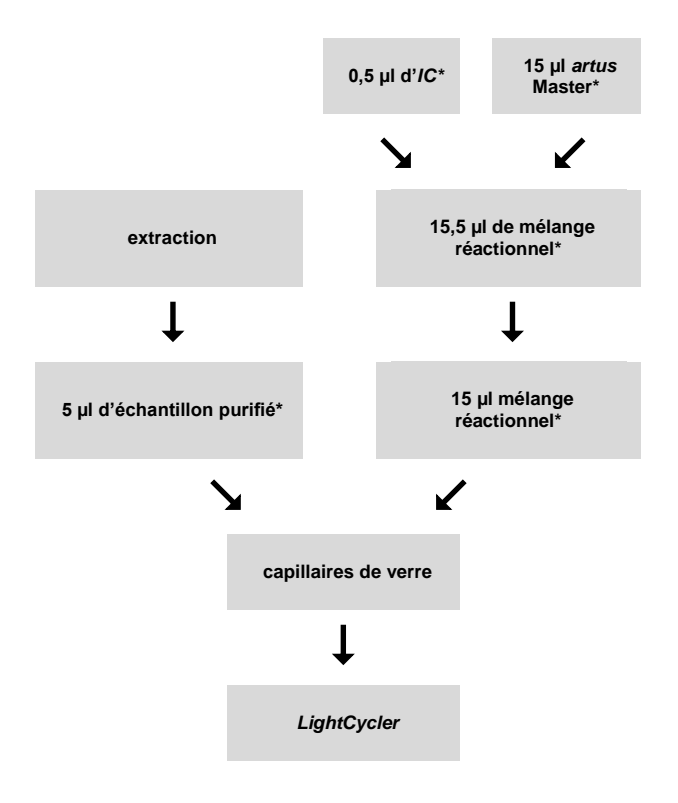

<span id="page-15-0"></span>Fig. 2 : Processus d'addition du *Contrôle interne* pour contrôler une éventuelle inhibition de la PCR.

> <u>.</u><br>A chaque pipetage, s'assurer <u>impérativement</u> que les solutions à utiliser sont complètement décongelées, bien mélangées et brièvement centrifugées.

### <span id="page-16-0"></span>**8.5 Programmation des systèmes** *LightCycler*

### <span id="page-16-1"></span>**8.5.1 Programmation du système** *LightCycler 1.1/1.2/1.5*

Pour détecter l'ADN de *Borrelia*, créer un profil de thermocyclage sur votre système *LightCycler 1.1/1.2/1.5*, conformément aux trois étapes suivantes (voi[r Fig.](#page-16-2) 3 - 5).

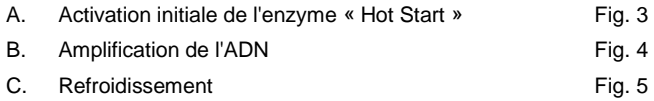

Bien tenir compte des paramètres pour *Analysis Mode*, *Cycle Program Data* et *Temperature Targets*. Pour plus de clarté, les paramétrages à effectuer sont encadrés en noir dans les figures. Pour plus de détails sur la programmation du système *LightCycler 1.1/1.2/1.5*, se reporter au guide *LightCycler Operator's Manual*.

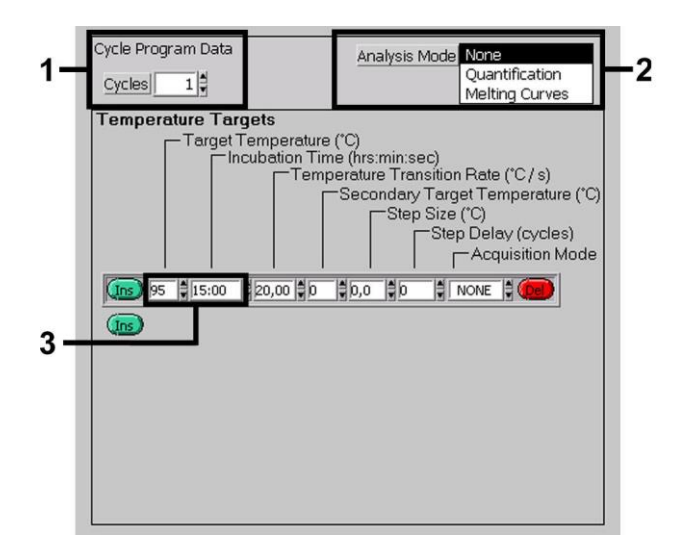

<span id="page-16-2"></span>Fig. 3 : Activation initiale de l'enzyme « Hot Start ».

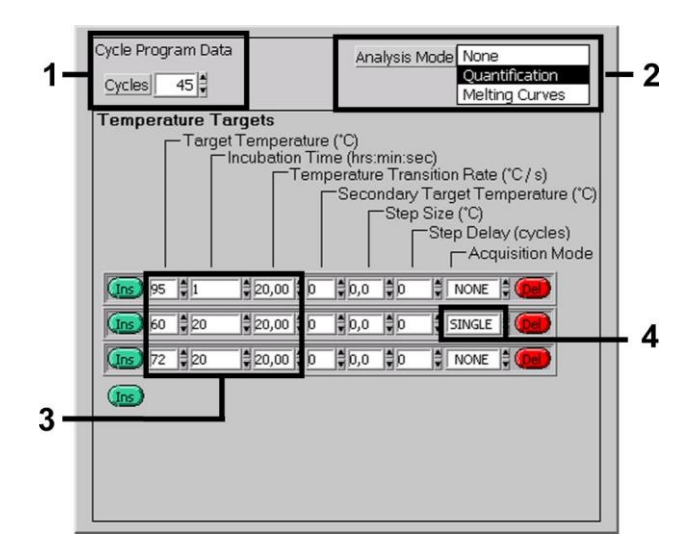

Fig. 4 : Amplification de l'ADN.

<span id="page-17-0"></span>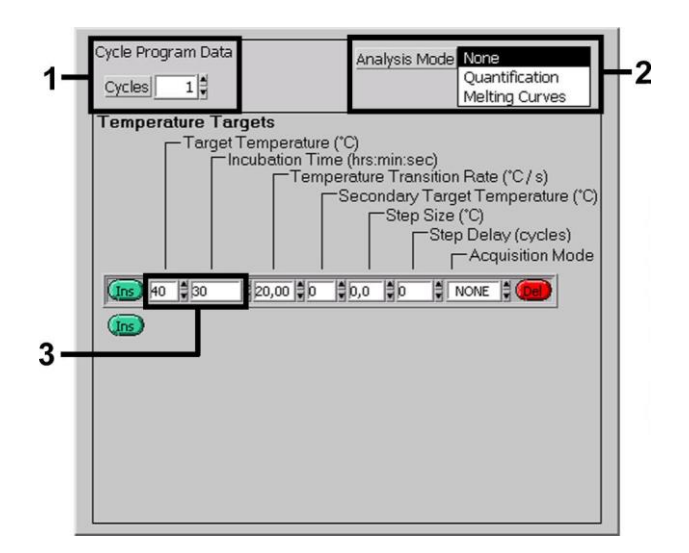

<span id="page-17-1"></span>Fig. 5 : Refroidissement.

### <span id="page-18-0"></span>**8.5.2 Programmation du système** *LightCycler 2.0*

Afin de programmer une série de PCR sur le système *LightCycler 2.0*, activer l'option *New* dans la barre de menu et sélectionner *LightCycler Experiment*.

Ensuite, pour détecter l'ADN de *Borrelia*, créer un profil de thermocyclage sur votre système *LightCycler 2.0*, conformément aux trois étapes suivantes (voir [Fig.](#page-18-1) 6 - 8).

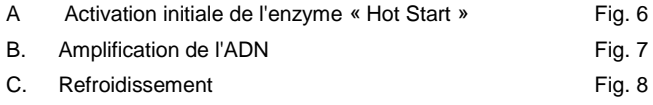

Bien tenir compte des paramètres encadrés en noir dans les figures. Pour plus de détails sur la programmation du système *LightCycler 2.0*, se reporter au guide *LightCycler Operator's Manual*.

S'assurer de saisir d'abord le nombre de capillaires préparés pour cette série de PCR (*Max. Seek Pos.*, voir Fig. 6).

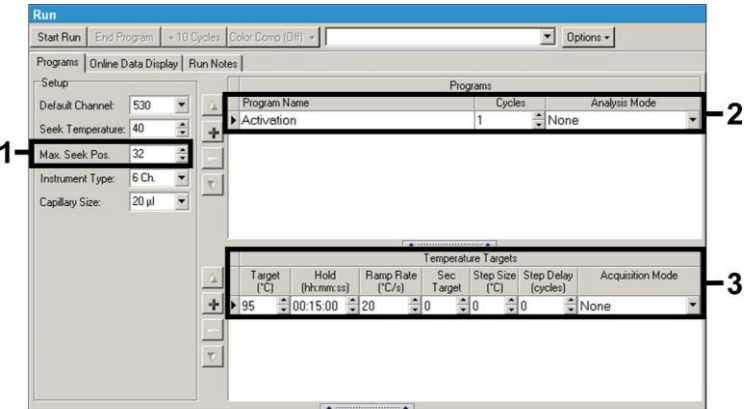

<span id="page-18-1"></span>Fig. 6: Activation initiale de l'enzyme « Hot Start ».

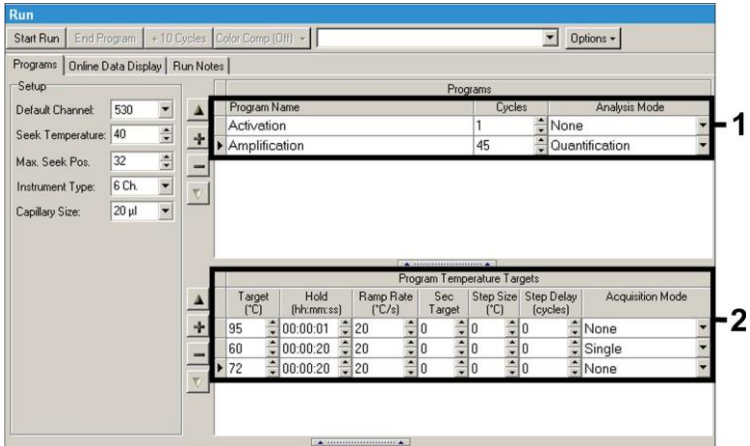

Fig. 7: Amplification de l'ADN.

<span id="page-19-0"></span>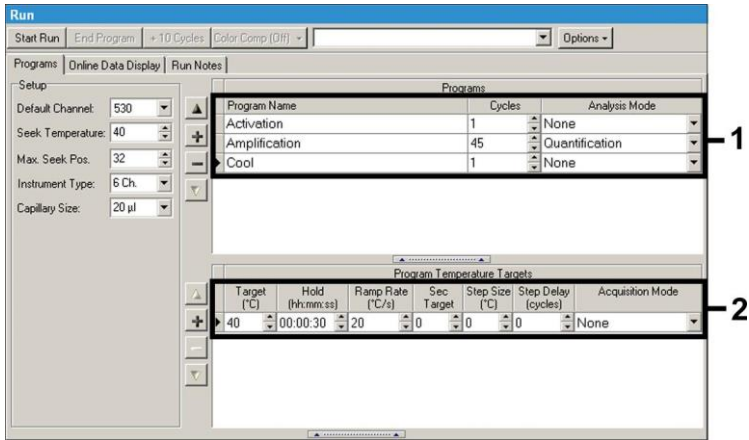

Fig. 8: Refroidissement.

<span id="page-19-1"></span>Pour saisir les spécifications des échantillons, activer le bouton *Samples*.

- Dans la fenêtre *Capillary View*, saisir d'abord le nombre total de réactions PCR prévues pour la série de PCR (*Sample Count*).
- Affecter ensuite aux échantillons un nom sous *Sample Name*.
- Sélectionner sous *Selected Channels* le canal de fluorescence 530 pour la détection de la PCR analytique de *Borrelia* et 610 pour la détection de la PCR du *Contrôle interne*.
- Pour définir les standards et affecter leur concentration respective, sélectionner l'option *Absolute Quantification* sous *Analysis Type* (voir **[8.3](#page-10-0) [Quantification](#page-10-0)**).
- S'assurer que la fonction *Enable Controls* **n'est pas** activée, autrement la sélection d'options d'analyse pour l'interprétation des données est restreinte (le mode *Fit Points* n'est plus disponible, voir **[9.2](#page-24-0) Interprétation des données PCR du système** *LightCycler 2.0*). Sous *Target Name*, il est possible d'affecter les séquences cibles à détecter (*Borrelia* ou *Contrôle interne*) aux canaux de fluorescence 530 et 610. La colonne *Target Name* peut être plus facilement complétée à l'aide de la fonction *Auto Copy...*. Définir le *Target Name* permet d'obtenir une meilleure visualisation, mais ce n'est pas absolument nécessaire pour l'analyse des données.
- Afin de générer une courbe d'étalonnage pour l'analyse des données, les *Standards de quantification* doivent être définis avec leur concentration respective. Pour cela, sélectionner *Standard* sous *Sample Type* et saisir les concentrations correspondant à chaque standard sous *Concentration*.
- Le profil de thermocyclage ainsi programmé peut être sauvegardé sur le disque dur de l'ordinateur, afin de pouvoir l'utiliser lors d'essais ultérieurs. Pour cela, activer la fonction *Save As...* dans le menu *File*. Dans la nouvelle fenêtre qui apparaît, sélectionner sous *Templates and Macros* le sous-répertoire *Run Templates* et sauvegarder les données sous un nom approprié.
- Afin de démarrer la série de PCR, passer à l'onglet *Run* et activer la fonction *Start Run* (voir [Fig.](#page-21-2) 9). Le démarrage du programme PCR aura lieu suite à la saisie du répertoire où les données doivent être sauvegardées.

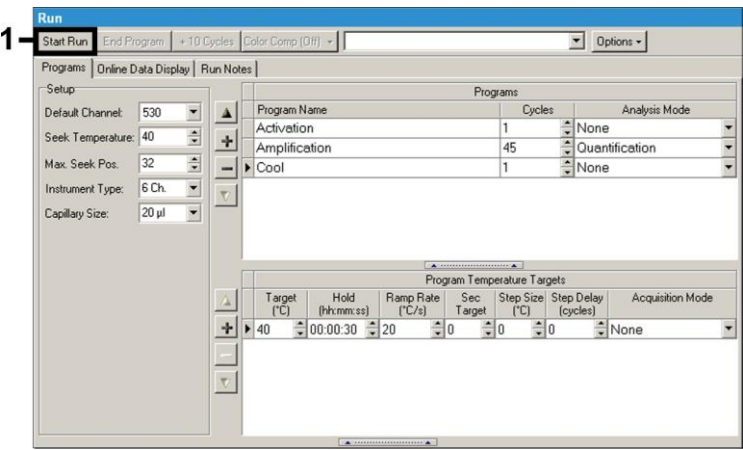

Fig. 9: Démarrage de la série de PCR.

# <span id="page-21-2"></span><span id="page-21-0"></span>**9. Interprétation**

# <span id="page-21-1"></span>**9.1 Interprétation des données PCR du système**  *LightCycler 1.1/1.2/1.5*

Il est recommandé d'employer la version 3.5 du logiciel *LightCycler* pour analyser les données PCR obtenues avec le système *LightCycler 1.1/1.2/1.5.*

Lors d'analyses multi-couleurs, il peut y avoir des interférences entre les canaux de fluorimétrie. Le logiciel du système *LightCycler 1.1/1.2/1.5* comprend un fichier appelé *Color Compensation File,* qui compense ces interférences. Ouvrir ce fichier avant, pendant ou à l'issue de la série de PCR, en activant l'onglet *Choose CCC File* ou *Select CC Data*. Si aucun fichier *Color Compensation File* n'est installé, créer le fichier en respectant les instructions du guide *LightCycler Operator's Manual*. Une fois le fichier *Color Compensation File* activé, des signaux apparaissent séparément dans les canaux de fluorimétrie F1, F2 et F3. Pour interpréter les résultats de la PCR obtenus avec l'*artus* Borrelia LC PCR Kit, sélectionner les fonctions d'affichage F1 pour la PCR analytique *Borrelia* ou F2 pour la PCR du *Contrôle interne.* Pour analyser les séries quantitatives, tenir impérativement compte

du paragraphe **[8.3](#page-10-0) Quantification**, ainsi que de la note **Technical Note for Quantitation on the** *LightCycler 1.1/1.2/1.5* **or** *LightCycler 2.0* **Instrument** sur le site : **[www.qiagen.com/](http://www.qiagen-diagnostics.com/)Products/ByLabFocus/MDX**.

Les résultats suivants peuvent se produire :

1. Un signal est détecté dans le canal de fluorimétrie F1.

### **Le résultat de l'analyse est positif : l'échantillon contient l'ADN de**  *Borrelia***.**

Le cas échéant, la détection d'un signal dans le canal F2 est négligeable, car de fortes concentrations initiales en ADN de *Borrelia* (signal positif dans le canal F1) peuvent entraîner un signal fluorescent du *Contrôle interne* réduit, voire absent dans le canal F2 (inhibition par compétition).

2. Aucun signal n'est détecté dans le canal de fluorimétrie F1. Simultanément, un signal apparaît dans le canal F2 (signal du *Contrôle interne*).

### **Aucun ADN de** *Borrelia* **ne peut être détecté dans l'échantillon. Il peut donc être considéré comme négatif.**

En cas de PCR *Borrelia* négative, la détection du signal du *Contrôle interne* exclut toute possibilité d'inhibition de la PCR.

3. Aucun signal n'est détecté ni dans le canal F1 ni dans le canal F2.

#### **Un diagnostic n'est pas possible.**

Des remarques relatives aux sources d'erreur et à leur traitement figurent au chapitre **[10.](#page-28-0) Aide au dépannage**.

Des exemples de réactions PCR positives et négatives sont illustrés dans les [Fig.](#page-23-0) 10 e[t Fig.](#page-23-1) 11.

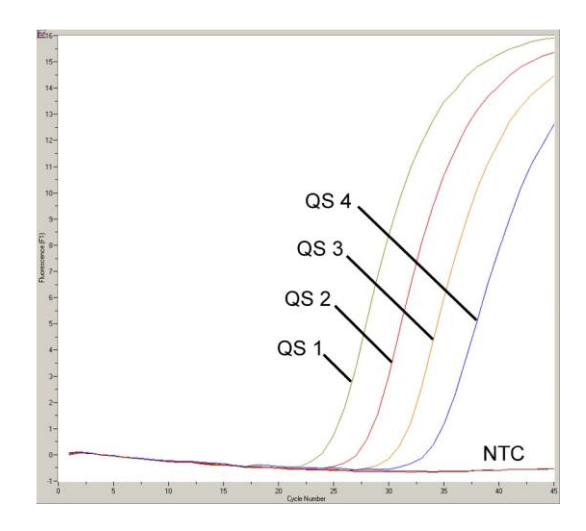

<span id="page-23-0"></span>Fig. 10 : Détection des *Standards de quantification* (*Borrelia LC QS 1 - 4*) dans le canal de fluorimétrie F1 du système *LightCycler 1.1/1.2/1.5*. NTC : non-template control (contrôle négatif)*.*

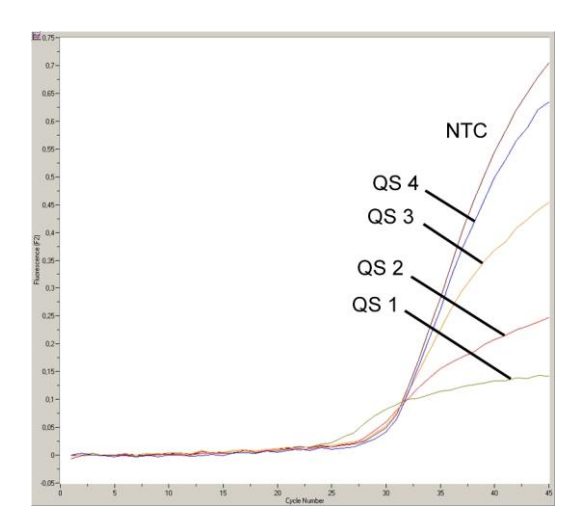

<span id="page-23-1"></span>Fig. 11 : Détection du *Contrôle interne* (*IC*) dans le canal de fluorimétrie F2 du système *LightCycler 1.1/1.2/1.5* lors de l'amplification simultanée des *Standards de quantification* (*Borrelia LC QS 1 - 4*). NTC : non-template control (contrôle négatif).

# <span id="page-24-0"></span>**9.2 Interprétation des données PCR du système**  *LightCycler 2.0*

Il est recommandé d'employer la version 4.0 du logiciel *LightCycler* pour analyser les données PCR obtenues avec le système *LightCycler 2.0*. Tenir compte aussi des recommandations dans le *LightCycler 2.0 Instrument Operator's Manual Version 4.0*.

Pour analyser les données PCR, procéder selon le schéma suivant (voir [Fig.](#page-25-0) 12) :

- Activer la fonction *Analysis* dans la barre de menu et sélectionner l'option *Absolute Quantification*, avec laquelle toutes les données d'amplification générées avec les trousses *artus* LC PCR Kit devraient être analysées.
- La version 4.0 du logiciel *LightCycler* comprend un fichier nommé *Color Compensation File*, qui compense les signaux d'interférences entre les canaux de fluorescence. Ouvrir ce fichier avant, pendant ou à l'issue de la série de PCR, en activant l'onglet *Color Comp* (*On/Off*) et ensuite *Select Color Compensation* (voir [Fig.](#page-25-0) 12). Si aucun fichier *Color Compensation File* n'est installé, créer le fichier en respectant les instructions du guide *LightCycler Operator's Manual*.
- Une fois le fichier *Color Compensation File* activé, des signaux apparaissent séparément dans chacun des canaux de fluorescence. Pour interpréter les résultats de la PCR obtenus avec l'*artus* Borrelia LC PCR Kit, sélectionner la fonction d'affichage 530 pour la PCR analytique de *Borrelia* ou 610 pour la PCR du *Contrôle interne*.

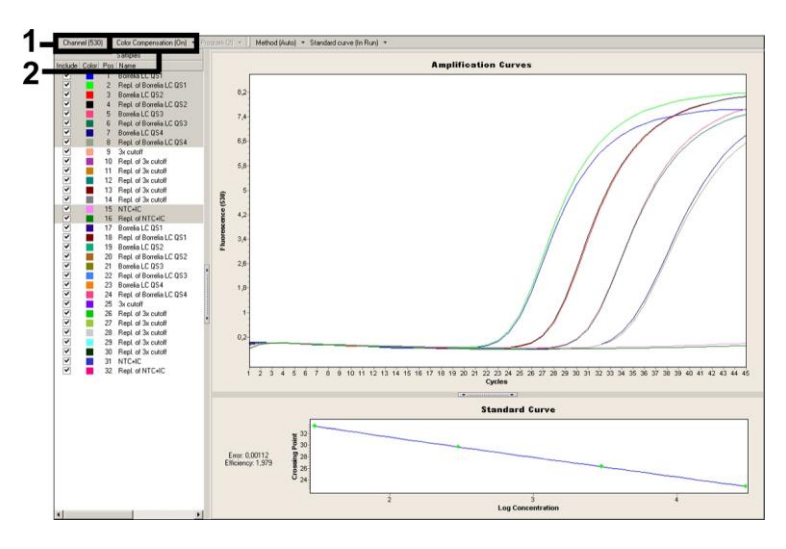

<span id="page-25-0"></span>Fig. 12: Activation de *Color Compensation File* et sélection du canal de fluorescence.

Pour interpréter des séries quantitatives, tenir également compte du chapitre **[8.3](#page-10-0) [Quantification](#page-10-0)** ainsi que de la note **Technical Note for Quantitation on the** *LightCycler 1.1/1.2/1.5* **or** *LightCycler 2.0* **Instrument** sur le site : **[www.qiagen.com/](http://www.qiagen-diagnostics.com/)Products/ByLabFocus/MDX**.

Une fois le paramétrage des options d'analyse terminé, les résultats suivants peuvent se produire :

1. Un signal est détecté dans le canal de fluorescence 530.

### **Le résultat de l'analyse est positif : l'échantillon contient l'ADN de**  *Borrelia***.**

Le cas échéant, la détection d'un signal dans le canal 610 est négligeable, car les fortes concentrations en ADN de *Borrelia* (signal positif dans le canal 530) peuvent entraîner un signal fluorescent réduit, voire absent du *Contrôle interne* dans le canal 610 (inhibition par compétition).

2. Aucun signal n'est détecté dans le canal de fluorescence 530. Simultanément, un signal apparaît dans le canal 610 (signal du *Contrôle interne*).

## **Aucun ADN de** *Borrelia* **ne peut être détecté dans l'échantillon. Il peut donc être considéré comme négatif.**

En cas de PCR *Borrelia* négative, le signal détecté du *Contrôle interne* exclut toute possibilité d'inhibition de la PCR.

3. Aucun signal n'est détecté ni dans le canal 530 ni dans le canal 610.

#### **Un diagnostic n'est pas possible.**

Des remarques relatives aux sources d'erreur et à leur traitement figurent au chapitre **[10.](#page-28-0) Aide au dépannage**.

Des exemples de réactions PCR positives et négatives sont illustrés dans les [Fig.](#page-27-0) 13 e[t Fig.](#page-27-1) 14.

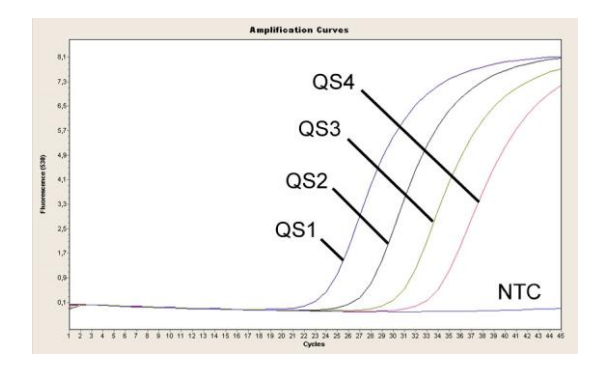

<span id="page-27-0"></span>Fig. 13: Détection des *Standards de quantification* (*Borrelia LC QS 1 - 4*) dans le canal de fluorescence 530 du système *LightCycler 2.0*. NTC: non-template control (contrôle négatif).

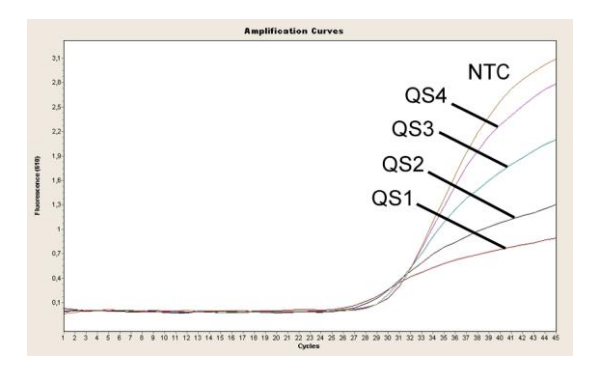

<span id="page-27-1"></span>Fig. 14: Détection du *Contrôle interne* (*IC*) dans le canal de fluorescence 610 du système *LightCycler 2.0* lors de l'amplification simultanée des *Standards de quantification* (*Borrelia LC QS 1 - 4*). NTC : non-template control (contrôle négatif).

# <span id="page-28-0"></span>**10. Aide au dépannage**

### **Aucun signal pour les contrôles positifs (***Borrelia LC QS 1 - 4***) dans le canal de fluorescence F1 ou 530 :**

- La sélection du canal de fluorescence pour l'analyse des données PCR n'est pas conforme aux directives du protocole.
	- $\rightarrow$  Pour l'analyse des données, sélectionner le canal de fluorescence F1 ou 530 pour la PCR analytique de *Borrelia* et le canal de fluorescence F2 ou 610 pour la PCR du *Contrôle interne*.
- Il y a une erreur de programmation du thermocyclage du système *LightCycler 1.1/1.2/1.5* ou *LightCycler 2.0*.
	- → Comparer le profil de thermocyclage avec les directives du protocole (voir **[8.5](#page-16-0) Programmation des systèmes** *LightCycler*).
- Il y a une erreur de composition de la réaction PCR.
	- → Vérifier les étapes de pipetage à l'aide du schéma de pipetage (voir **[8.4](#page-11-0) Préparation de la PCR**) et si nécessaire, répéter la PCR.
- Les conditions de conservation d'un ou plusieurs composants du kit ne sont pas conformes aux directives précisées en **[2.](#page-4-1) Conservation** ou la date de péremption de l'*artus* Borrelia LC PCR Kit a été dépassée.
	- → Vérifier aussi bien les conditions de conservation que la date de péremption des réactifs (voir l'étiquette du kit) et si nécessaire, employer un nouveau kit.

**Signal faible ou absent du** *Contrôle interne* **dans le canal de fluorescence F2 ou 610 et absence simultanée de signal dans le canal F1 ou 530 :**

- Les conditions de la PCR ne sont pas conformes au protocole.
	- → Vérifier les conditions de la PCR (voir ci-dessus) et si nécessaire, répéter la PCR après correction des paramètres.
- Il y a eu inhibition de la PCR.
	- → S'assurer que l'un des kits d'extraction recommandés (voir **[8.1](#page-7-1) Extraction de l'ADN**) est utilisé et respecter scrupuleusement les instructions du fabricant.
- S'assurer que lors de l'extraction d'ADN, l'étape de centrifugation supplémentaire recommandée est effectuée avant l'élution pour éliminer complètement les résidus d'éthanol (voir **[8.1](#page-7-1) Extraction de l'ADN**).
- Il y a eu perte d'ADN lors de l'extraction.
	- En cas d'ajout du *Contrôle interne* à la procédure d'extraction, l'absence du signal du *Contrôle interne* peut signifier qu'il y a eu une perte d'ADN au cours de l'extraction. S'assurer que l'un des kits d'extraction recommandés (voir **[8.1](#page-7-1) Extraction de l'ADN**) est utilisé et respecter scrupuleusement les instructions du fabricant.
- Les conditions de conservation d'un ou plusieurs composants du kit ne sont pas conformes aux directives précisées en **[2.](#page-4-1) Conservation** ou la date de péremption de l'*artus* Borrelia LC PCR Kit a été dépassée.
	- → Vérifier aussi bien les conditions de conservation que la date de péremption des réactifs (voir l'étiquette du kit) et si nécessaire, employer un nouveau kit.

### **Présence de signal des contrôles négatifs dans le canal de fluorescence F1 ou 530 de la PCR analytique.**

- Il y a eu contamination pendant la préparation de la PCR.
	- → Répéter la PCR avec des réactifs encore non utilisés en double.
	- → Lorsque c'est possible, fermer chacun des tubes PCR immédiatement après chaque ajout de l'échantillon à analyser.
	- $\rightarrow$  Toujours pipeter le contrôle positif en dernier.
	- > S'assurer que les surfaces de travail et les appareils sont décontaminés régulièrement.
- Il y a eu contamination lors de l'extraction.
	- → Répéter la procédure d'extraction et la PCR des échantillons à analyser en utilisant des réactifs encore non utilisés.
	- > S'assurer que les surfaces de travail et les appareils sont décontaminés régulièrement.

Pour toute autre question ou en cas de problèmes, merci de contacter notre service technique.

# <span id="page-30-0"></span>**11. Spécifications**

### <span id="page-30-3"></span><span id="page-30-1"></span>**11.1 Sensibilité analytique**

### <span id="page-30-2"></span>**11.1.1 Système** *LightCycler 1.1/1.2/1.5*

Pour déterminer la **sensibilité analytique** de l'*artus* Borrelia LC PCR Kit sur le système *LightCycler 1.1/1.2/1.5*, une série de dilutions d'ADN génomique de *B. burgdorferi* (DSMZ 4681-30) a été effectuée de 36,5 à 0,0115 copies/µl nominal de *Borrelia*, puis analysée avec l'*artus* Borrelia LC PCR Kit. Les essais ont été exécutés sur trois jours différents à raison de huit séries par jour. Les résultats ont été déterminés à l'aide d'une analyse probit, représentée graphiquement à la Fig. 15. La limite de détection de l'*artus* Borrelia LC PCR Kit en utilisant le système *LightCycler 1.1/1.2/1.5* se situe donc à 3,34 copies/µl ( $p = 0.05$ ). Ceci signifie que 3,34 copies/µl peuvent être détectées avec une probabilité de 95 %.

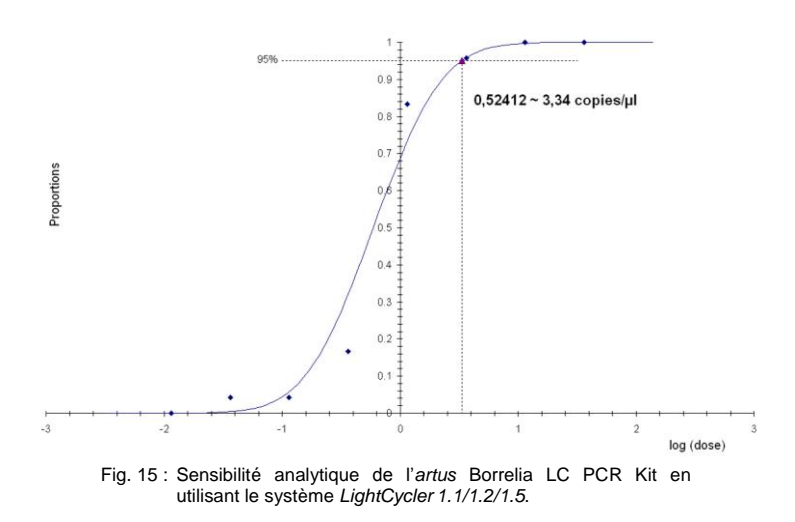

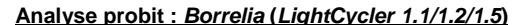

### <span id="page-31-0"></span>**11.1.2 Système** *LightCycler 2.0*

Pour déterminer la **sensibilité analytique** de l'*artus* Borrelia LC PCR Kit en utilisant le système *LightCycler 2.0*, une série de dilutions d'ADN génomique de *B. burgdorferi* (DSMZ 4681-31) a été effectuée de de 36,5 à 0,0115 copies/µl nominal de *Borrelia*, puis analysée avec l'*artus* Borrelia LC PCR Kit. Les essais ont été exécutés sur trois jours différents à raison de huit séries par jour. Le résultat a été déterminé à l'aide d'une analyse probit, représentée graphiquement à la [Fig.](#page-31-2) 16. La limite de détection de l'*artus* Borrelia LC PCR Kit en utilisant le système *LightCycler 2.0* se situe donc à 2,76 copies/µl ( $p = 0.05$ ). Ceci signifie que 2,76 copies/µl peuvent être détectées avec une probabilité de 95 %.

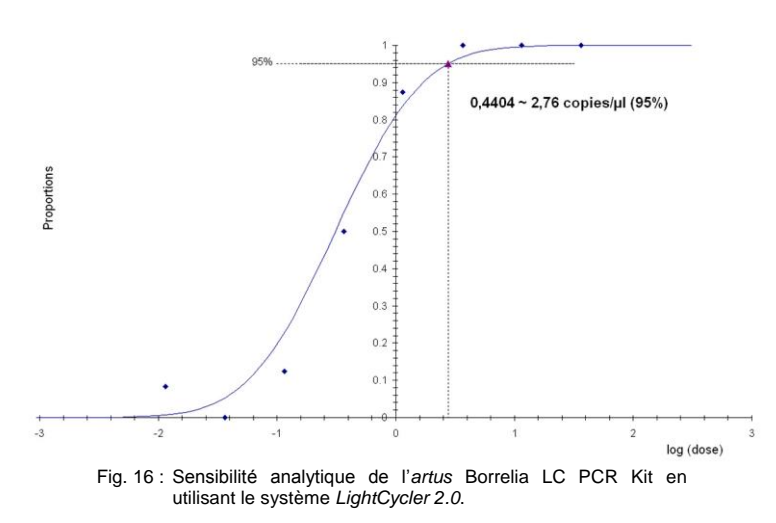

#### **Analyse probit :** *Borrelia* **(***LightCycler 2.0***)**

### <span id="page-31-2"></span><span id="page-31-1"></span>**11.2 Spécificité**

La spécificité de l'*artus* Borrelia LC PCR Kit est garantie en premier lieu par la sélection des amorces et des sondes ainsi que des conditions de réaction des plus strictes. Une analyse par comparaison de séquences des amorces et des sondes a été effectuée afin de vérifier la présence d'éventuelles homologies avec toutes les séquences représentées dans les banques génétiques. De cette façon, la détectabilité de toutes les espèces de *Borrelia* a également été contrôlée (agent pathogène de la maladie de Lyme et agent pathogène de fièvre récurrente).

La validation de la spécificité a en outre été effectuée avec 32 échantillons différents de liquide cérébro-spinal négatifs pour *Borrelia*, qui n'ont généré aucun signal avec les amorces et les sondes spécifiques à *Borrelia* intégrées dans le *Borrelia LC Master.*

Les espèces suivantes ont été confirmées additionnellement par une série de PCR sur le système *LightCycler* (voir [Tableau](#page-32-0) 1).

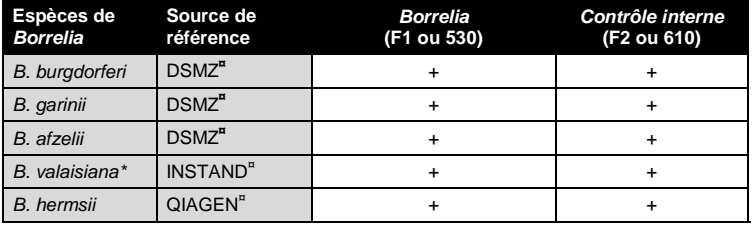

<span id="page-32-0"></span>Tableau 1 : Test de spécificité des espèces importantes de *Borrelia*.

**¤** DSMZ: German Collection of Microorganisms and Cell Cultures, Braunschweig INSTAND: INSTAND e. V., Düsseldorf QIAGEN: QIAGEN GmbH, Hilden

Pour déterminer la spécificité de l'*artus* Borrelia LC PCR Kit, le groupe contrôle indiqué dans le [Tableau](#page-33-1) 2 a été analysé afin de rechercher son aptitude à une réaction croisée. Aucun des agents pathogènes testés n'a été positif.

 $\overline{a}$ 

<sup>\*</sup> Plusieurs études ont mis en évidence la pathogénicité de *B. valaisiana* (voir **[15.](#page-36-2) [Références bibliographiques](#page-36-2)**).

<span id="page-33-1"></span>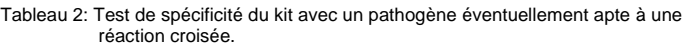

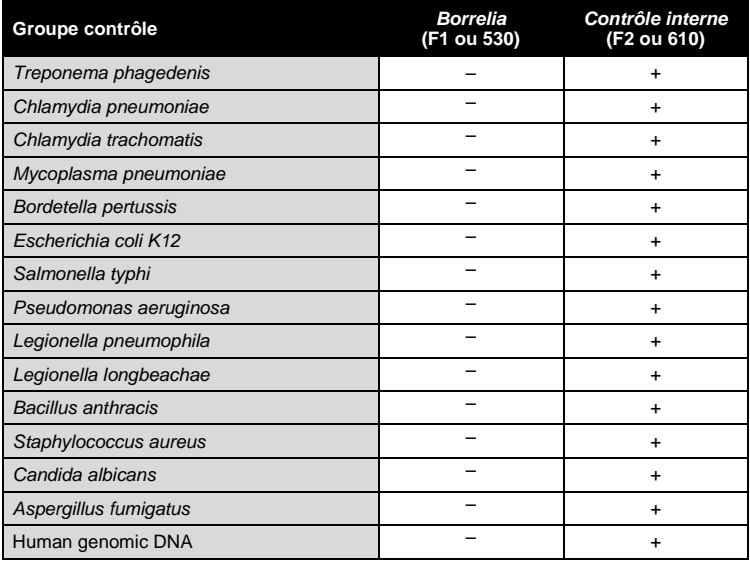

### <span id="page-33-0"></span>**11.3 Précision**

Les données de précision ont été recueillies pour l'*artus* Borrelia LC PCR Kit avec le système *LightCycler 1.1/1.2/1.5* et permettent de déterminer la variance totale du système. Cette variance totale est composée de la **variabilité intra-essai** (variabilité des résultats obtenus avec des échantillons de même concentration au sein du même essai), de la **variabilité inter-essai** (variabilité des résultats générés par différents appareils de même type utilisés par différentes personnes à l'intérieur d'un seul laboratoire) et de la **variabilité inter-lot** (variabilité des différents lots utilisés). Pour ce faire, l'écart type, la variance et le coefficient de variation sont calculés respectivement, aussi bien pour la PCR spécifique au pathogène que pour la PCR du *Contrôle interne*.

Les données de pécision de l'*artus* Borrelia LC PCR Kit ont été recueillies à l'aide d'une dilution d'ADN génomique de *B. burgdorferi* (DSMZ 4681-31) d'une concentration de 36,5 copies/µl. Les essais ont été effectués en huit séries. Les essais ont été effectués en huit séries. L'interprétation des résultats a été effectuée à partir des valeurs Ct des courbes d'amplification (Ct : *threshold cycle*, voir [Tableau](#page-34-1) 3). La déviation totale maximale d'un échantillon de concentration donnée est donc de 0,94 % (Ct) et pour la détection du *Contrôle interne*, de 1,68 % (Ct). Ces valeurs sont basées sur l'ensemble de chacune des valeurs des variabilités déterminées.

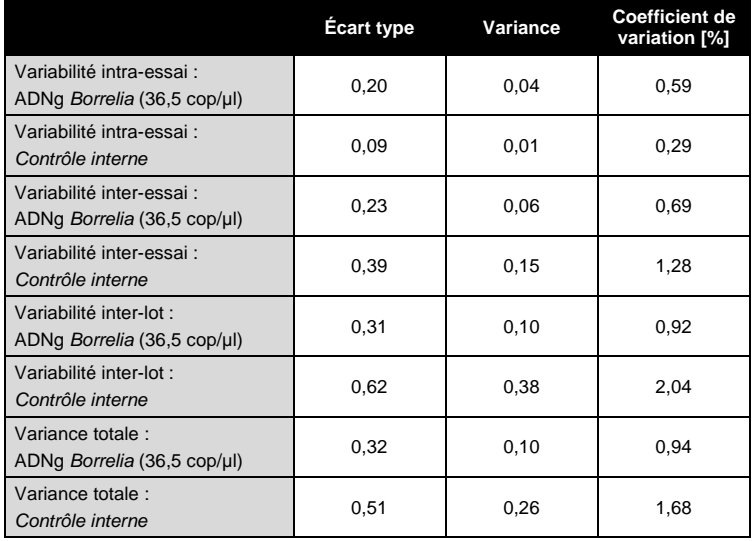

<span id="page-34-1"></span>Tableau 3 : Données de précision à partir des valeurs Ct.

### <span id="page-34-0"></span>**11.4 Robustesse**

La vérification de la robustesse permet de déterminer le taux d'échec total de l'*artus* Borrelia LC PCR Kit. Pour ce faire, 32 échantillons de liquide cérébrospinal, négatifs pour *Borrelia*, ont chacun été mélangés à 10 copies/µl de volume d'élution d'ADN de contrôle de *Borrelia* (à la concentration trois fois supérieure au seuil de sensibilité analytique), purifiés (voir **[8.1](#page-7-1) Extraction de l'ADN**) avec le QIAamp DNA Mini Kit et analysés avec l'*artus* Borrelia LC PCR Kit. Le taux d'échec pour *Borrelia* était de 0 % pour la totalité des

échantillons. En outre, la robustesse du *Contrôle interne* a été vérifiée par la procédure d'extraction et par l'analyse de 32 échantillons de liquide cérébrospinal, négatifs pour *Borrelia*. Le taux d'échec total était de 0 %. Aucune inhibition n'a été observée. La robustesse de l'*artus* Borrelia LC PCR Kit est  $d$ onc  $>$  99 %.

## <span id="page-35-0"></span>**11.5 Reproductibilité**

Les données de reproductibilité sont fournies par le biais d'une participation à des essais inter-laboratoires dans le but de procéder à une évaluation régulière de la performance de l'*artus* Borrelia LC PCR Kit ainsi qu'à une comparaison de performance avec d'autres produits.

# <span id="page-35-1"></span>**11.6 Évaluation diagnostique**

L'évaluation de l'*artus* Borrelia LC PCR Kit est actuellement encore en cours dans le cadre de plusieurs études.

# <span id="page-35-2"></span>**12. Remarques particulières concernant l'utilisation du produit**

- Tous les réactifs doivent être utilisés exclusivement pour le diagnostic *in vitro*.
- L'utilisation est réservée aux personnes spécialement formées aux procédés de diagnostic *in vitro*.
- Le protocole doit impérativement être respecté scrupuleusement, afin d'optimiser les résultats PCR.
- Respecter les dates de péremption figurant sur l'emballage et les étiquettes des différents composants. Ne pas utiliser les réactifs dont la date de péremption est dépassée.

# <span id="page-36-0"></span>**13. Avertissements et précautions**

Pour plus d'informations, veuillez consulter les fiches de données de sécurité (FDS) appropriées, disponible sur notre site Internet **www.qiagen.com/safety** au format PDF, un format compact et convivial.

# <span id="page-36-1"></span>**14. Contrôle qualité**

En accord avec le système de gestion de la qualité de QIAGEN Hamburg certifié ISO 9001 et ISO 13485, chaque lot de l'*artus* Borrelia LC PCR Kit a été testé conformément aux spécifications prédéterminées afin d'assurer une qualité constante du produit.

# <span id="page-36-2"></span>**15. Références bibliographiques**

- (1) Mackay IM. Real-time PCR in the microbiology laboratory. Clin. Microbiol. Infect. 2004; 10 (3): 190 - 212.
- (2) Rijpkema [SG, Tazelaar DJ, Molkenboer MJ, Noordhoek GT, Plantinga G,](http://www.ncbi.nlm.nih.gov/entrez/query.fcgi?cmd=Retrieve&db=pubmed&dopt=Abstract&list_uids=11864084)  [Schouls LM, Schellekens JF.](http://www.ncbi.nlm.nih.gov/entrez/query.fcgi?cmd=Retrieve&db=pubmed&dopt=Abstract&list_uids=11864084) Detection of *Borrelia afzelii*, Borrelia *burgdorferi* sensu stricto, *Borrelia garinii* and group VS116 by PCR in skin biopsies of patients with erythema migrans and acrodermatitis chronica atrophicans. Clin Microbiol Infect., 1997; 3 (1): 109 - 116.
- (3) Ryffel K et al. OspA heterogeneity of *Borrelia valaisiana* confirmed by phenotypic and genotypic analyses. BMC Infect Dis., 2003; 3 (1): 14.
- (4) Ryffel K et al. Scored antibody reactivity determined by immunoblotting shows an association between clinical manifestations and presence of *Borrelia* burgdorferi sensu stricto, *B. garinii*, *B. afzelii*, and *B. valaisiana* in humans. J Clin Microbiology, 1999; 37 (12): 4086 - 4092.

# <span id="page-37-0"></span>**16. Explication des symboles**

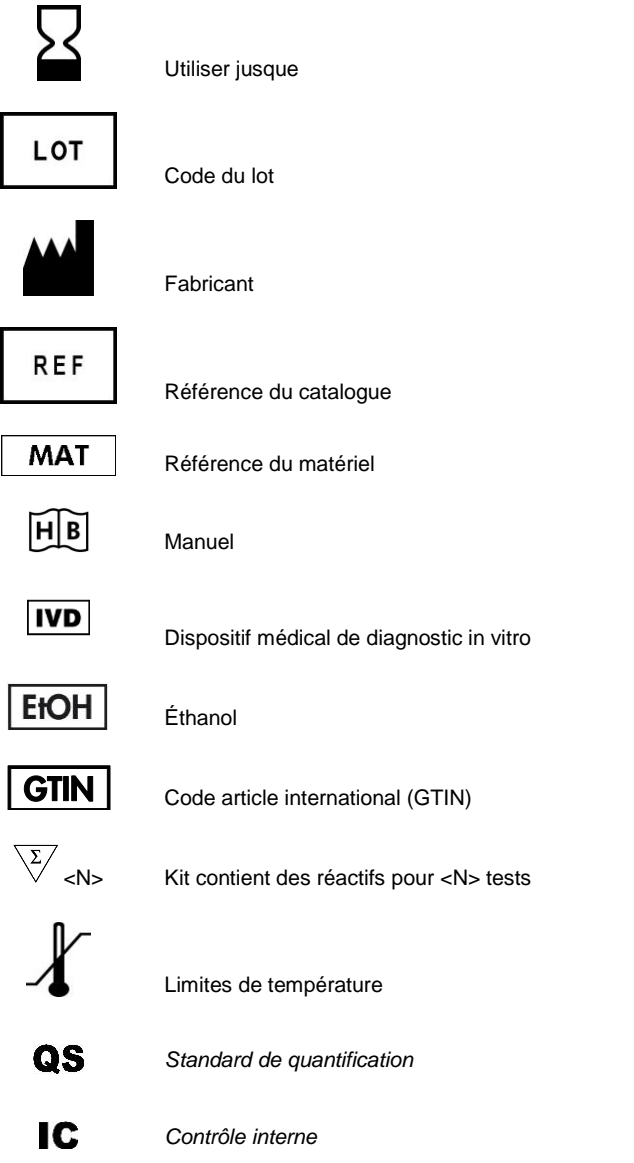

*artus* Borrelia LC PCR Kit

The purchase of this product allows the purchaser to use it for the performance of diagnostic services for human in vitro diagnostics. No general patent or other license of any kind other than this specific right of use from purchase is granted hereby.

Trademarks and Disclaimers QIAGEN® , QIAamp® , *artus*® , (QIAGEN Group); *LightCycler*® (Roche Group).

Registered names, trademarks, etc. used in this document, even when not specifically marked as such, are not to be considered unprotected by law.

The *artus* Borrelia LC PCR Kit is a CE-marked diagnostic kit according to the European In Vitro Diagnostic Directive 98/79/EC. Not available in all countries.

The QIAamp DNA Mini Kit is intended for general laboratory use. No claim or representation is intended to provide information for the diagnosis, prevention, or treatment of a disease.

#### Limited License Agreement

Use of this product signifies the agreement of any purchaser or user of the *artus* Borrelia LC PCR Kit to the following terms:

- 1. The *artus* Borrelia LC PCR Kit may be used solely in accordance with the artus *Borrelia LC PCR Kit Handbook* and for use with components contained in the Kit only. QIAGEN grants no license under any of its intellectual property to use or incorporate the enclosed components of this Kit with any components not included within this Kit except as described in the artus *Borrelia LC PCR Kit Handbook* and additional protocols available at www.qiagen.com .
- 2. Other than expressly stated licenses, QIAGEN makes no warranty that this Kit and/or its use(s) do not infringe the rights of third-parties.
- 3. This Kit and its components are licensed for one-time use and may not be reused, refurbished, or resold.
- 4. QIAGEN specifically disclaims any other licenses, expressed or implied other than those expressly stated.
- 5. The purchaser and user of the Kit agree not to take or permit anyone else to take any steps that could lead to or facilitate any acts prohibited above. QIAGEN may enforce the prohibitions of this Limited License Agreement in any Court, and shall recover all its investigative and Court costs, including attorney fees, in any action to enforce this Limited License Agreement or any of its intellectual property rights relating to the Kit and/or its components.

For updated license terms, see www.qiagen.com .

© 2015 QIAGEN, all rights reserved.

#### www.qiagen.com

Australia = Orders 03-9840-9800 = Fax 03-9840-9888 = Technical 1-800-243-066 **Austria** = Orders 0800/28-10-10 = Fax 0800/28-10-19 = Technical 0800/28-10-11 **Belgium** = Orders 0800-79612 = Fax 0800-79611 = Technical 0800-79556 Canada = Orders 800-572-9613 = Fax 800-713-5951 = Technical 800-DNA-PREP (800-362-7737) Ching = Orders 021-51345678 = Fax 021-51342500 = Technical 021-51345678 **Denmark** = Orders 80-885945 = Fax 80-885944 = Technical 80-885942 **Finland**  $\Box$  Orders 0800-914416  $\equiv$  Fax 0800-914415  $\equiv$  Technical 0800-914413 **France**  $\blacksquare$  Orders 01-60-920-926  $\blacksquare$  Frax 01-60-920-925  $\blacksquare$  Technical 01-60-920-930  $\blacksquare$  Offers 01-60-920-928 Germany = Orders 02103-29-12000 = Fax 02103-29-22000 = Technical 02103-29-12400 Hong Kong = Orders 800 933 965 = Fax 800 930 439 = Technical 800 930 425 **Ireland** = Orders 1800-555-049 =  $Fax 1800-555-048$  = Technical 1800-555-061 Italy = Orders 02-33430411 = Fax 02-33430426 = Technical 800-787980 **Japan E** Telephone 03-5547-0811 **E** Fax 03-5547-0818 **E** Technical 03-5547-0811 Korea (South) = Orders 1544 7145 = Fax 1544 7146 = Technical 1544 7145 Luxembourg = Orders 8002-2076 = Fax 8002-2073 = Technical 8002-2067 The Netherlands = Orders 0800-0229592 =  $F_{\text{GX}}$  0800-0229593 = Technical 0800-0229602 Norway = Orders 800-18859 = Fax 800-18817 = Technical 800-18712 **Singapore**  $\blacksquare$  Orders 65-67775366  $\blacksquare$  Fax 65-67785177  $\blacksquare$  Technical 65-67775366  $Sweden = Orders 020-790282 = Fax 020-790582 = Technical 020-798328$ Switzerland  $\equiv$  Orders 055-254-22-11  $\equiv$  Fax 055-254-22-13  $\equiv$  Technical 055-254-22-12  $UK = Orders 01293-422-911 = Fax 01293-422-922 = Technical 01293-422-999$ USA = Orders 800-426-8157 = Fax 800-718-2056 = Technical 800-DNA-PREP (800-362-7737)

1050871FR 151018268

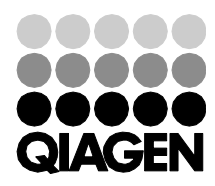

# Sample & Assay Technologies